Муниципальное казённое общеобразовательное учреждение средняя общеобразовательная школа п. Рудничный Верхнекамского района Кировской области

#### **РАССМОТРЕНО**

на заседании педагогического совета МКОУ СОШ п.Рудничный от 30 августа 2023г. протокол № 01

#### **«УТВЕРЖДЕНО»**

приказом директора МКОУ СОШ п. Рудничный от «31» августа 2023 г №63-о/д

Подписано цифровой Мищихина подписью: Мищихина Елена Ивановна Елена Ивановна дата: 2023.08.31 10:12:34  $+03'00'$ 

# **ДОПОЛНИТЕЛЬНАЯ ОБЩЕРАЗВИВАЮЩАЯ ПРОГРАММА технической направленности «Занимательная информатика»**

Программа рассчитана на детей 12-15 лет Срок реализации программы 1 год

#### **Пояснительная записка**

Дополнительная общеразвивающая программа дополнительного образования «Занимательная информатика» для обучающихся 5-9 классов составлена на основе следующих документов:

- 1. Закона «Об образовании в Российской Федерации» от 29.12.2012 г. № 273- ФЗ (с последующими изменениями и дополнениями);
- 2. Концепции развития дополнительного образования детей, утвержденной распоряжением Правительства Российской Федерации от 4 сентября 2014 года № 1726-р.
- 3. Методических рекомендаций по проектированию дополнительных общеразвивающих программ от 18.11.2015г № 09-3242.
- 4. Методического конструктора Григорьева Д.В., Степанова П.В. «Внеурочная деятельность школьников».– М., 2010 и др.

## Программа относится к **технической направленности**

## **Уровень программы базовый**

**Возраст детей**: 12-15 лет.

# **Сроки реализации образовательной программы** – 1 год обучения.

**Программа рассчитана на 68 часов в год** (2 часа в неделю)

 **Актуальность** программы обусловлена тем, что в настоящее время одной из задач современного образования является содействие воспитанию нового поколения, отвечающего по своему уровню развития и образу жизни условиям информационного общества. Для этого обучающимся предлагается осваивать способы работы с информационными потоками - искать необходимую информацию, анализировать её, преобразовывать информацию в структурированную текстовую форму, использовать её для решения учебных задач. Умение представлять информацию в виде, удобном для восприятия и использования другими людьми - одно из условий образовательной компетенции обучающегося. Люди самых разнообразных профессий применяют компьютер в своей работе. Это исследователи в различных научных и прикладных отраслях, художники, конструкторы, специалисты по компьютерной верстке, дизайнеры, разработчики рекламной продукции, модельеры тканей и одежды, фотографы и др. Практически люди всех профессий используют компьютер и информационные технологии.

Современный человек должен хорошо ориентироваться в громадном потоке информации, уметь ей управлять, с использованием современных технических средств.

Использование современных педагогических технологий, методов и приемов; различных техник и способов работы; современного оборудования, позволяющего исследовать, создавать и моделировать различные объекты и системы из области робототехники, машинного обучения и компьютерных наук обеспечивает **новизну программы**

Формирование профессиональной подготовки у школьников начинается еще в младших классах. Необходимо сформировать у школьников практическую систему подготовки к свободному и самостоятельному выбору профессии. Программа призвана учитывать как индивидуальные особенности личности, так и необходимость полноценного распределения трудовых ресурсов в интересах страны. Но рассматривать эту позицию необходимо с учетом формирования системы знаний о мире труда, с применением информационных технологий, т.е. компьютера, с формированием направления на практические умения и навыки, при использовании компьютера. В современной системе обучения особое внимание должно уделяться личностно – ориентированному подходу к каждому школьнику. Каждый человек талантлив в какой – либо области. Важно создать школьнику максимальные возможности для формирования и проявления различных способностей с использованием различных программных продуктов с одной стороны, с другой необходимость вовремя заметить, откорректировать развитие именно в той деятельности, которая соответствует признанию личности.

 Посещая занятия, ребята смогут сделать первые шаги в изучении информационных технологий или уверенно продолжить свое движение в заданном направлении. Будущее докажет им необходимость этого, а занятия помогут им найти своё место в современном информационном мире.

**Цель программы:** Содействие профессиональной подготовке воспитанников через формирование навыков владения компьютерными технологиями как средством решения практических задач связанных с графикой и мультимедиа.

## **Задачи:**

## *Обучающие:*

- 1. Обучение создавать и обрабатывать информацию с использованием мультимедиа- технологий
- 2. Включение учащихся в практическую исследовательскую и проектную деятельность
- 3. Научить учащихся пользоваться разнообразными сервисами Интернета
- 4. Научить способам безопасного поведения в Сети.

## *Развивающие:*

- 1. Развивать умение работать с компьютерными программами и дополнительными источниками информации;
- 2. Развивать навыки планирования проекта и исследования, умение работать в группе.

#### *Воспитательные:*

- 1. Воспитывать интерес к занятиям информатикой.
- 2. Воспитывать культуру общения между учащимися.
- 3. Воспитывать культуру безопасного труда при работе за компьютером.
- 4. Воспитывать культуру работы в глобальной сети.

## **Условия реализации программы:**

Программа рассчитана на 1 год, 68 часов. Занятия носят гибкий характер с учетом предпочтений, способностей и возрастных особенностей обучающихся. Построение занятия включает в себя фронтальную, индивидуальную и групповую работу, а также некоторый соревновательный элемент.

Занятия проводятся 2 раза в неделю по 1 академическому часу. Набор обучающихся проводится без предварительного отбора детей 12-15 лет. В процессе обучения дети работают в группе, внутри которой формируются команды, численностью от 2 до 3 человек.

Занятия проводятся в кабинете, оборудованном согласно санитарноэпидемиологическим правилам и нормативам СанПиН 2.4.4.3172-14 "Санитарноэпидемиологические требования к устройству, содержанию и организации режима работы образовательных организаций дополнительного образования детей".

#### **Виды деятельности:**

- Социальное творчество (социально-преобразующая добровольческая деятельность)
- Познавательная деятельность
- Игровая

#### **Формы работы с обучающимися:**

- Беседы;
- $\triangleright$  акции;
- творческие и исследовательские проекты;
- $\triangleright$  KT $\pi$ :
- практическая работа (подготовка материалов для презентации)
- общественные смотры знаний
- конкурсы
- занятия по конструированию, техническому творчеству,
- $\blacktriangleright$

#### **Методы и приёмы:**

- словесные;
- наглядные;
- игровой;
- анализ, обобщение, систематизация материалов;
- практические (создание моделей, видеофильмов, выпуск буклетов и листовок)

#### **Результаты освоения курса программы**

В результате освоения программы «Занимательная информатика» учащиеся получат:

 широкие познавательные интересы, инициатива и любознательность, мотивы познания и творчества; готовность и способность к саморазвитию и реализации творческого потенциала в духовной и предметно-продуктивной деятельности за счет развития их образного, алгоритмического и логического мышления;

 готовность к повышению своего образовательного уровня и продолжению обучения с использованием средств и методов информатики и ИКТ;

 интерес к информатике и ИКТ, стремление использовать полученные знания в процессе обучения другим предметам и в жизни;

 основы информационного мировоззрения – научного взгляда на область информационных процессов в живой природе, обществе, технике как одну из важнейших областей современной действительности;

 способность увязать учебное содержание с собственным жизненным опытом и личными смыслами, понять значимость подготовки в области информатики и ИКТ в условиях развития информационного общества;

 готовность к самостоятельным поступкам и действиям, принятию ответственности за их результаты; готовность к осуществлению индивидуальной и коллективной информационной деятельности;

 способность к избирательному отношению к получаемой информации за счет умений ее анализа и критичного оценивания; ответственное отношение к информации с учетом правовых и этических аспектов ее распространения;

развитие чувства личной ответственности за качество окружающей информационной среды;

 способность и готовность к принятию ценностей здорового образа жизни за счет знания основных гигиенических, эргономических и технических условий безопасной эксплуатации средств ИКТ.

 владение информационным моделированием как основным методом приобретения знаний: умение преобразовывать объект из чувственной формы в пространственно-графическую или знаково-символическую модель; умение строить разнообразные информационные структуры для описания объектов; умение «читать» таблицы, графики, диаграммы, схемы и т.д., самостоятельно перекодировать информацию из одной знаковой системы в другую; умение выбирать форму представления информации в зависимости от стоящей задачи, проверять адекватность модели объекту и цели моделирования;

 широкий спектр умений и навыков использования средств информационных и коммуникационных технологий для сбора, хранения, преобразования и передачи различных видов информации (работа с текстом, гипретекстом, звуком и графикой в среде соответствующих редакторов; создание и редактирование расчетных таблиц для автоматизации расчетов и визуализации числовой информации в среде табличных процессоров; хранение и обработка информации в базах данных; поиск, передача и размещение информации в компьютерных сетях), навыки создания личного информационного пространства; опыт принятия решений и управления объектами (исполнителями) с помощью составленных для них алгоритмов (программ);

 владение базовыми навыками исследовательской деятельности, проведения виртуальных экспериментов; владение способами и методами освоения новых инструментальных средств;

 владение основами продуктивного взаимодействия и сотрудничества со сверстниками и взрослыми: умение правильно, четко и однозначно сформулировать мысль в понятной собеседнику форме; умение осуществлять в коллективе совместную информационную деятельность, в частности при выполнении проекта; умение выступать перед аудиторией, представляя ей результаты своей работы с помощью средств ИКТ; использование коммуникационных технологий в учебной деятельности и повседневной жизни.

Также будут сформированы:

- основы алгоритмической культуры;

- навыки коммуникации с использованием современных средств ИКТ, включая непосредственное выступление перед аудиторией и дистанционное общение (с опорой на предшествующее использование в различных предметах),

-представления о необходимости учёта юридических аспектов использования ИКТ, о нормах информационной этики.

| TOUR TURRITI ROMANI INRHI |                                |       |                              |         |
|---------------------------|--------------------------------|-------|------------------------------|---------|
| $N_2$                     | Наименование раздела и тем     | Всего | Теоретические   Практические |         |
|                           |                                |       | занятия                      | занятия |
|                           | Введение. Техника безопасности |       |                              |         |
| $\overline{2}$            | Волшебное перо Publisher       | 17    |                              | 13      |
| 3                         | Волшебные кадры Movie Maker    | 13    |                              |         |
|                           | Анимация                       | 13    |                              |         |
|                           | 3D Моделирование               |       |                              |         |
| 6                         | Робототехника                  | 12    |                              |         |
|                           | Повторение                     |       |                              |         |
|                           |                                |       |                              |         |

**Учебно-тематический план**

#### **Содержание программы**

Содержание программы является продолжением изучения смежных предметных областей (изобразительного искусства, музыки, литературы, информатики, истории) в освоении различных видов и техник искусства. В программу включены следующие разделы:

*1 раздел:* Введение. Техника безопасности.

Учащиеся знакомятся с техникой безопасности при работе с компьютером и правилами поведения в кабинете информатики.

## *2 раздел:* Волшебное перо Publisher

СМИ в современном мире. Газетные жанры. Буклет. Особенности оформления. Оформление и дизайн и создание буклета. Листовки. Особенности оформления. Оформление листовок на тему ЗОЖ. Презентация выпуска листовок и буклетов

Учащиеся работают в программе Microsoft Office Publisher, выполняют творческие мини- проекты на основе метапредметных связей в разных областях науки и искусства , занимаются компьютерным дизайном, самостоятельно планируя работу и отбирая материал.

## *3 раздел:* Волшебные кадры Movie Maker

Основные функции Movie Maker . Определение темы фильма. Сбор материала.

Работа над фильмом. Импорт изображений и звука. Монтаж фильма. Представление фильма

Учащиеся осваивают программу Movie Maker, знакомятся с этапами работы над фильмом, создают исследовательские работы в предметных областях науки и искусства.

## *4 раздел:* Анимация

Что такое анимация? Создание двумерной анимации в программе Pivot Animator. Интерфейс программы. Создание человечка. Создание анимации. Создание анимированного сюжетного мультфильма. Представление мультипликации

Учащиеся знакомятся с основами композиции литературного произведения для создания сценария мультфильма, включаются в процесс освоения мультимедийных программ , создают мультфильмы разной направленности

Большое внимание уделяется творческим заданиям, в ходе выполнения которых у детей формируется творческая и познавательная активность.

## *5 раздел:* 3D Моделирование

Основные понятия моделирования Создание моделей Compas 3D. Интерфейс программы. Проект «Моя модель» Презентация навыков моделирования

Учащиеся знакомятся с принципами моделированич, знакомятся с 3D графикой; Создают самостоятельно 3D-модели.

# *6 раздел:* Робототехника

Основные понятия робототехники. Знакомство с языками программирования. Программирование с помощью языка SCRATCH. Демонстрация знаний.

Учащиеся знакомятся с основами робототехники; учатся писать первые программы на языке программирования Scratch

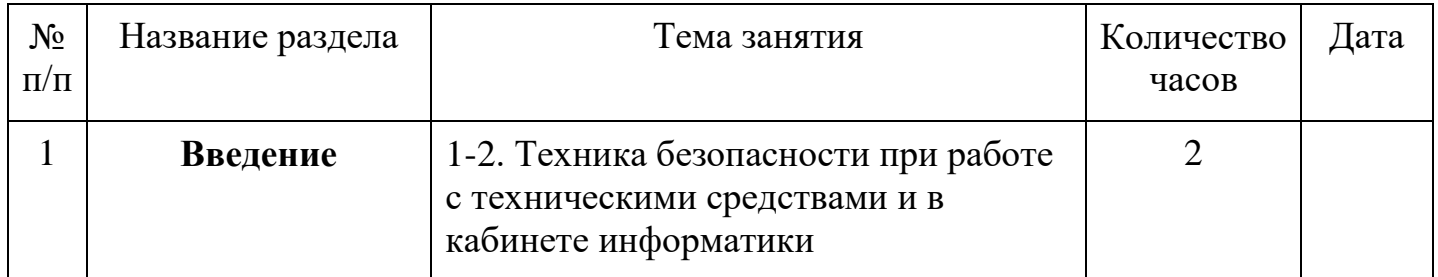

## **Календарно-тематическое планирование**

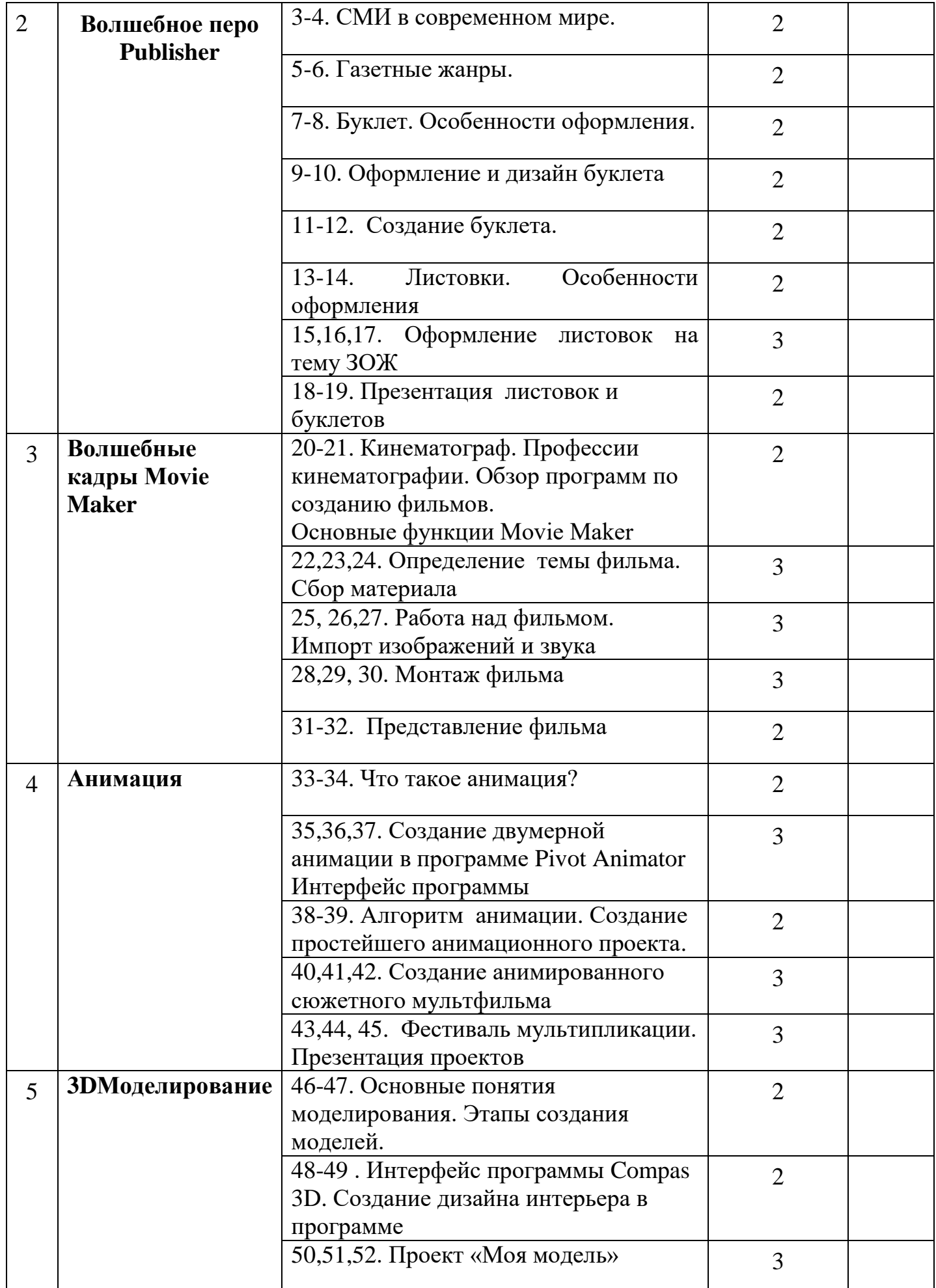

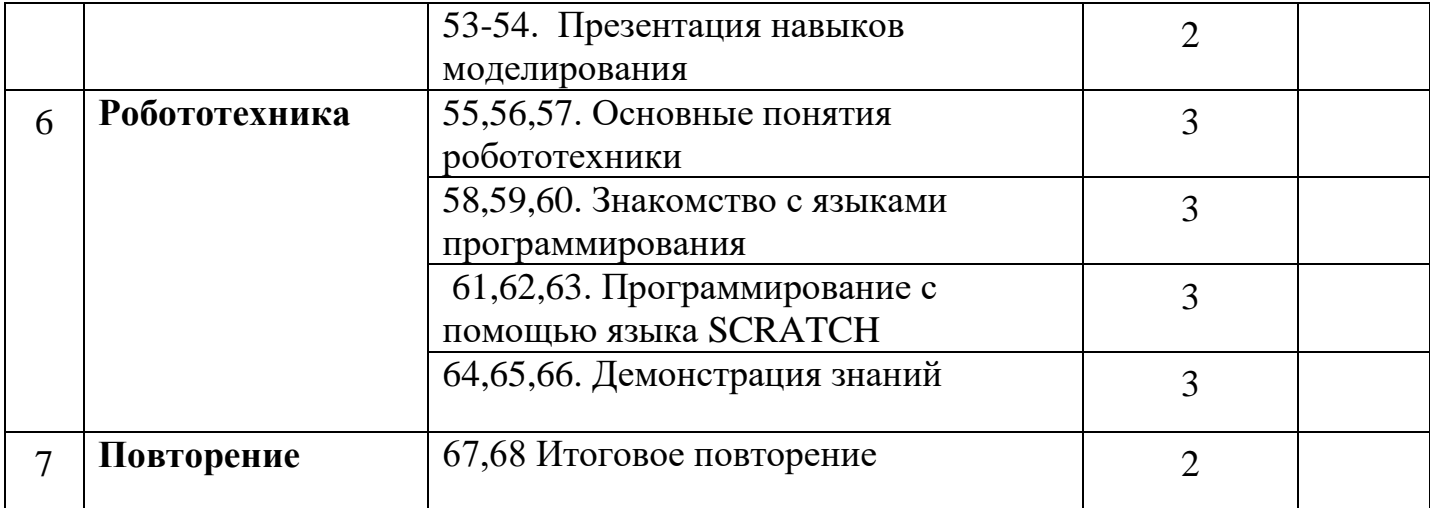

## **Материально-техническое обеспечение:**

а) кабинет информатики в МКОУ СОШ п. Рудничный, оборудование – компьютеры; принтер; мультимедийный проектор)

б) методического обеспечения (дидактический раздаточный материал, специальная литература)

в) информационного обеспечения (презентации, DVD- фильмы, аудиоматериалы).

# ОБОРУДОВАНИЕ, МАТЕРИАЛЫ

Компьютеры – 9 машин Мультимедийный проектор -1 Принтер -1

*Информационно-коммуникационные средства.*

- 1. Операционная система.
- 2. Программное обеспечение для организации управляемого коллективного и безопасного доступа в Интернет.
- 3. Антивирусная программа.
- 4. Программа-архиватор.
- 5. Программа для записи дисков.
- 6. Комплект общеупотребимых программ, включающий текстовый редактор, программу разработки презентаций, электронные таблицы, создания публикаций и мультимедия
- 7. Звуковой редактор.
- 8. Редакторы векторной и растровой графики.
- 9. Браузер
- 10.Клавиатурный тренажер.
- 11.Система программирования.
- 12.Коллекции цифровых образовательных ресурсов по различным учебным темам.
- 13.Комплекты презентационных слайдов по разделам.
- 14.Программа по созданию детской анимации.

# **ПЕРЕЧЕНЬ УЧЕБНО-МЕТОДИЧЕСКИХ СРЕДСТВ ОБУЧЕНИЯ**

- 1. Заголова Л.А. Компьютерная графика. Учебное пособие, М., БИНОМ, 2006.
- 2. Леготина С.Н. Элективный курс «Мультимедийная презентация. Компьютерная графика» - Волгоград, ИТД «Корифей», 2016.
- 3. Смыковская Т.К., Карякина И.И. MicrosoftPowerPoint: серия «Первые шаги по информатике», учеб.-методич. пособие – Волгоград, 2007.
- 4. Соловьева Л.Ф. Компьютерные технологии для учителя Санкт-Петербург, БХВ-Петербург, 2007.
- 5. Тур С.Н., Бокучава Т.П. Первые шаги в мире информатики, Методическое пособие. - Санкт-Петербург, БХВ-Петербург, 2005.
- 6. П. А. Каменский, Ф. А. Резников «Самоучитель. 3ds Max 2009 для начинающих
- 7. Каменский П.А. Комягин В.Б. Резников Ф.А. «3dsMax 2009 с нуля!»
- 8. Скурихина Ю.А. Робототехника. Программирование в среде TRIKStudio: учебное пособие.- Киров: ООО «Радуга-ПРЕСС».-2018.
- 9. Григорьев А., Винницкий Ю. Scratch и Arduino для юных программистов и конструкторов. Пособие для учителей. БХВ-Петербург, 2018.

# *Информационное обеспечение программы (Интернет-ресурсы)*

- www.klyaksa.net
- www.metod-kopilka.ru
- www.pedsovet.org
- www.uroki.net
- [www.intel.ru](http://www.intel.ru/)